## **Практическая работа\_1 Фотоальбом по шаблонам.**

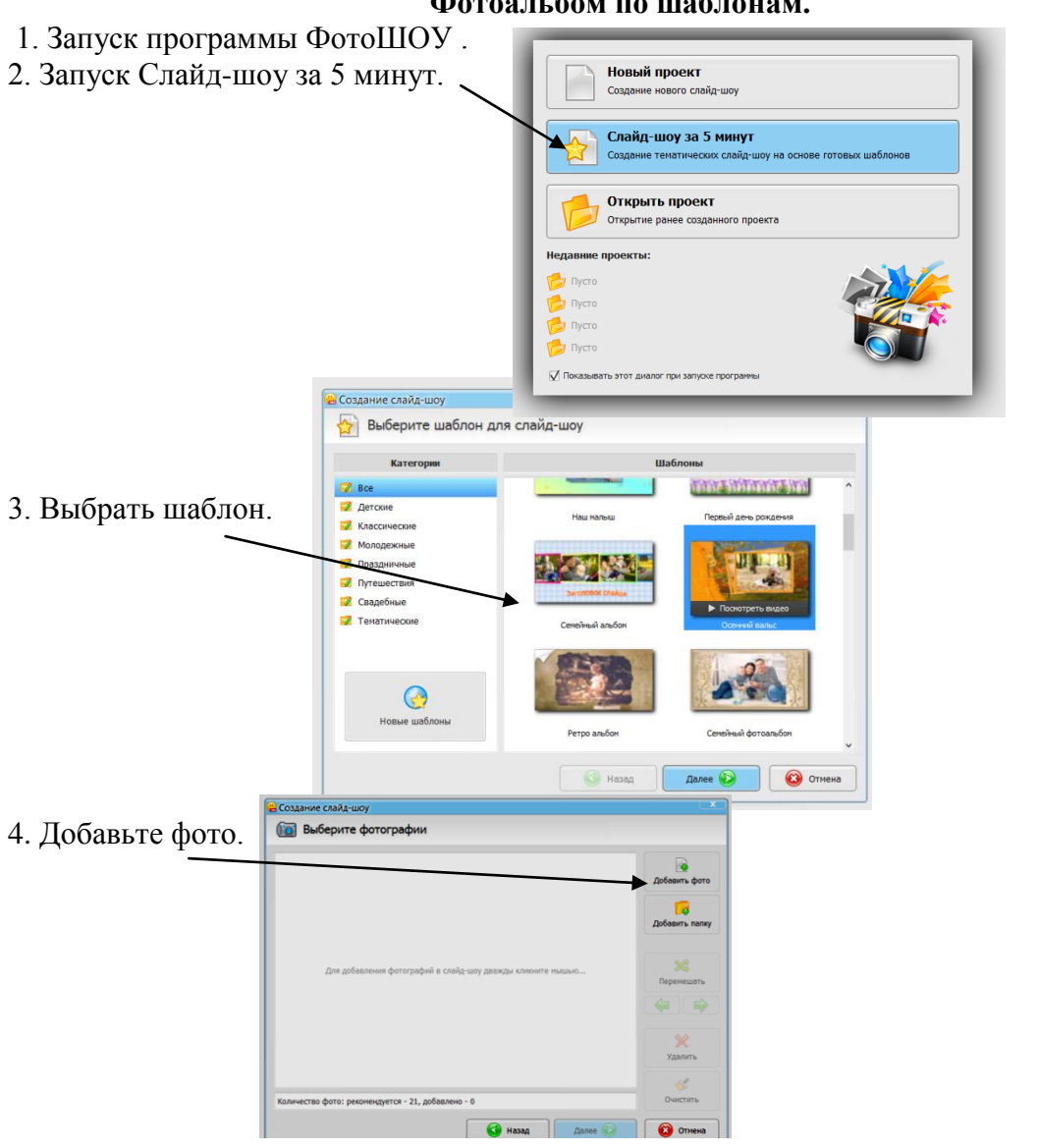

5. Добавьте музыкальный файл.

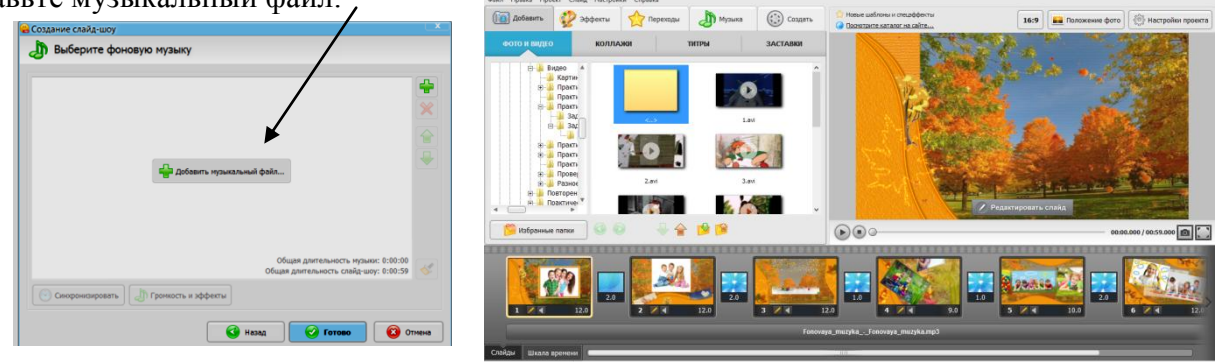

6. Настройте переходы.

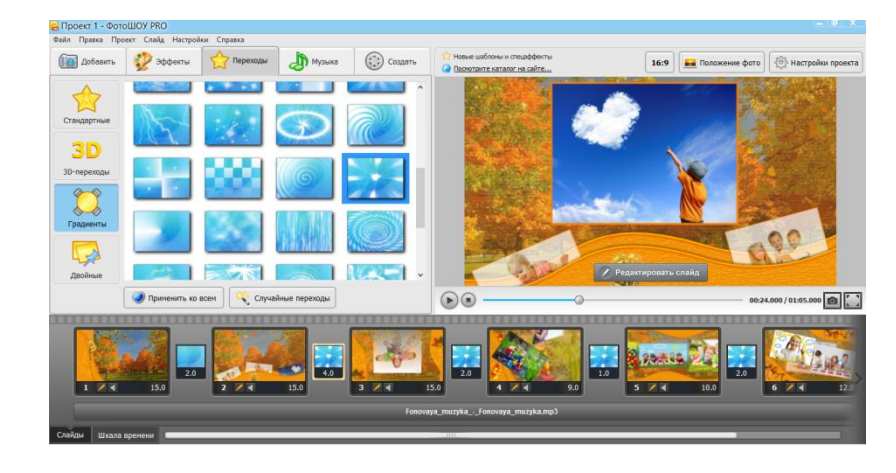

## 7. Редактировать слайд. Выбор Эффектов.

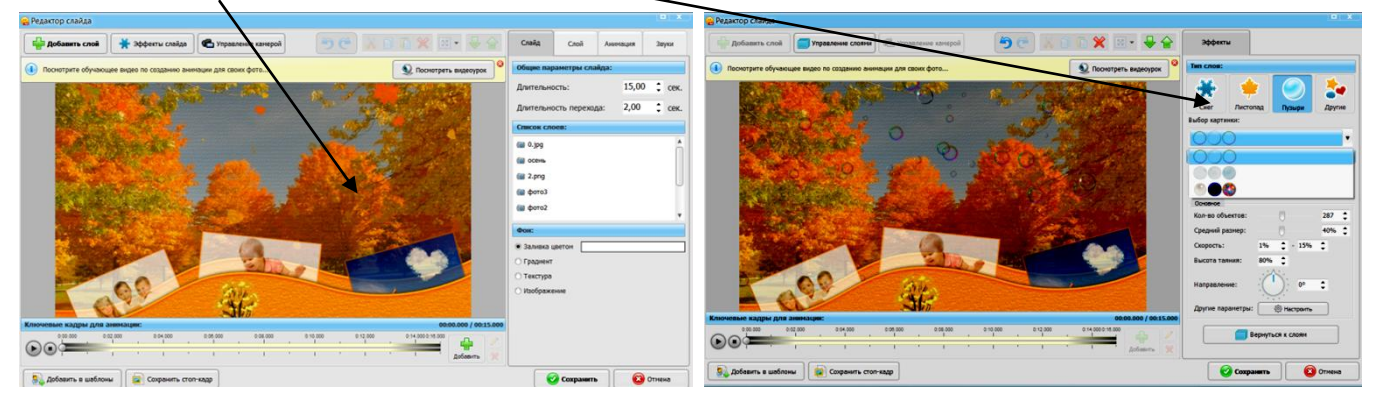

8. Настройка Эффектов.

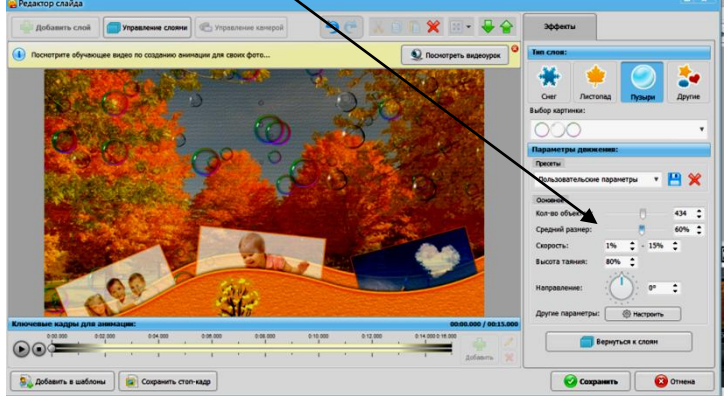

9. Добавить слой. Добавить Клип.

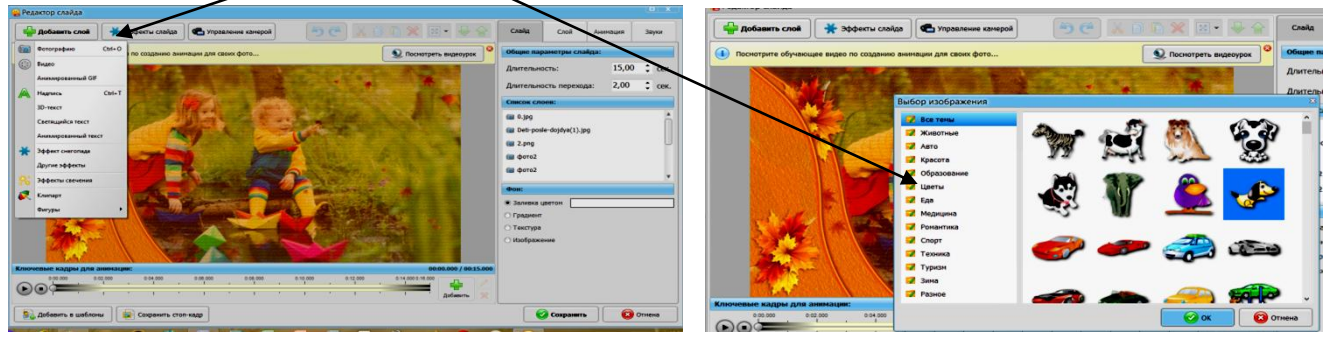

10. Добавить слой. Текст. Написать текст.

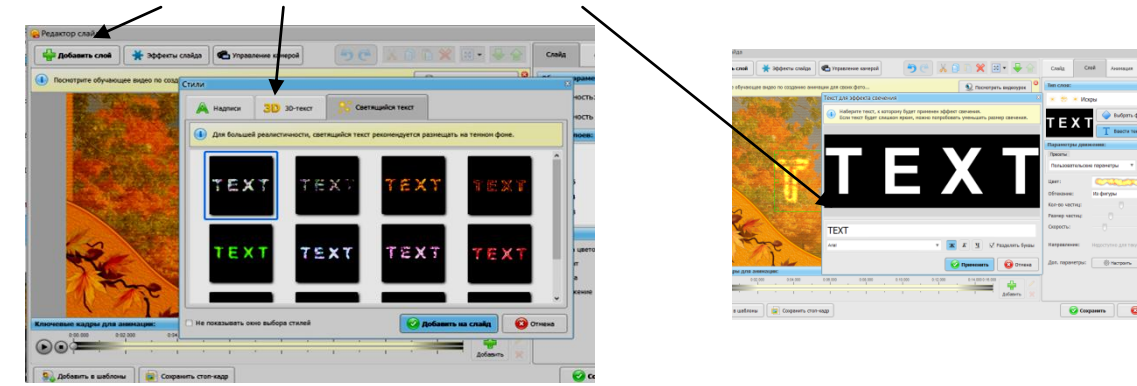

11. Создание фото-шоу для компьютера.

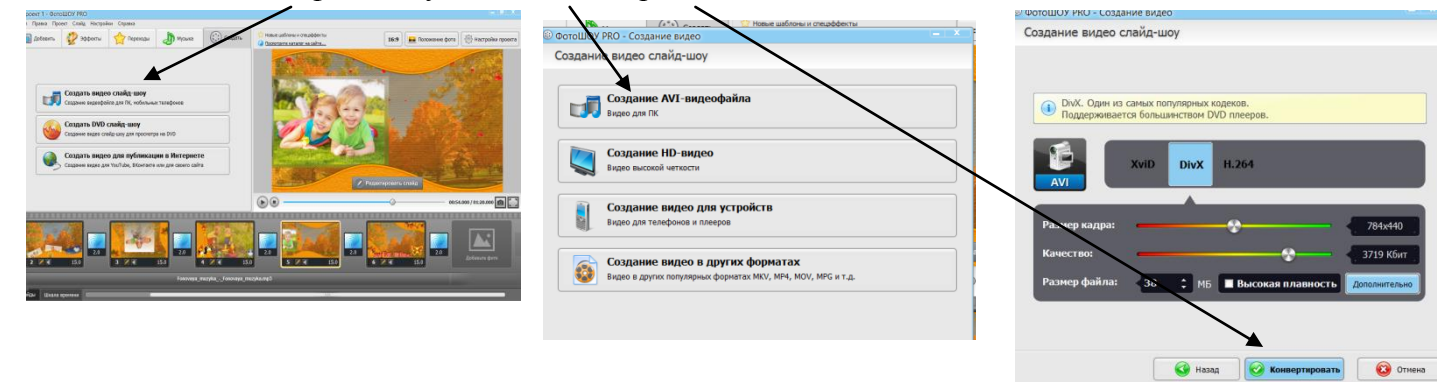